## Conversion de Nombres en Divers Formats (E)

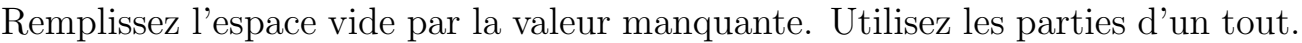

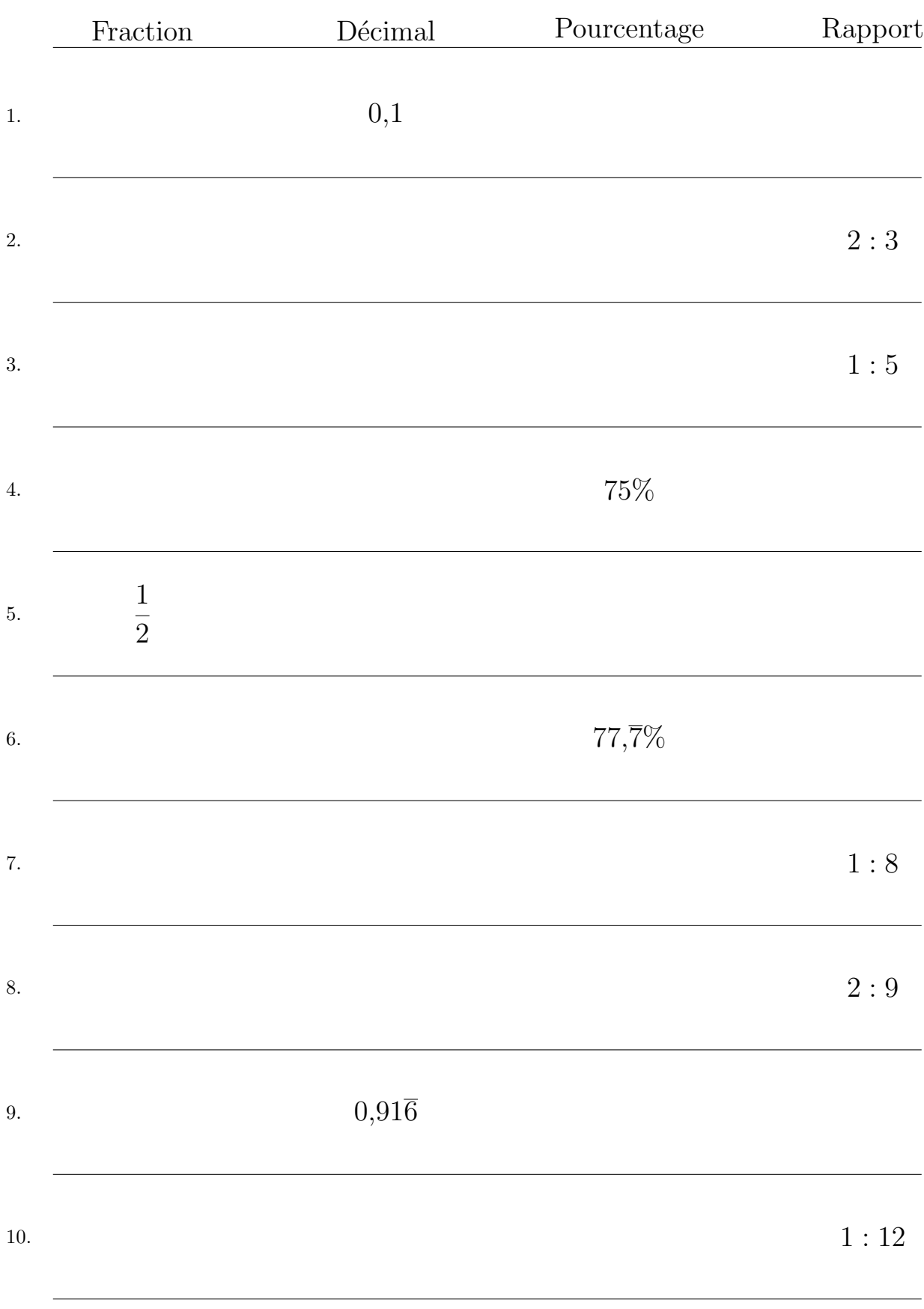